## **Dynamic List**

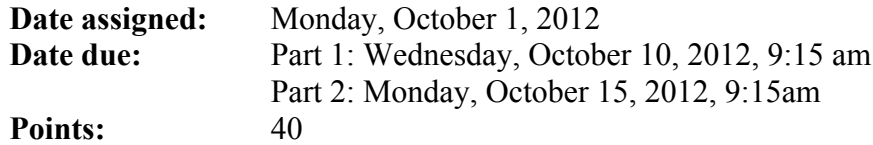

For this assignment, you are to implement the List ADT in a file called list.c using the header file list.h. You can find this header file on Zeus in **/home/CS300Public/2012**. All of the data structures and function prototypes are defined in list.h. Further, each function prototype has been described to the point that you should be able to implement each list function in the file list.c.

In addition to implementing the list data structure, you must provide a Makefile and test driver (listDriver.c that produces an executable named listDriver) that thoroughly tests your list functions. The listDriver should be similar to the stack driver. The listDriver should display to the screen a series of SUCCESS or FAILURE messages with enough description that a user can quickly spot broken list functionality.

You may add any helper functions you need to list.c. You may not alter list.h in anyway.

- 1. Your code is to be written in C in Eclipse. Programs written in other environments will not be graded. Create an Eclipse project named cs300 list PUNetID. This project should contain the directories: src, include, and bin. The driver, listDriver, should be created at the top level of the project, not in the bin directory.
- 2. The Makefile must contain the necessary targets to build the listDriver as well as a clean and dist target similar to the identically named targets in your Stack assignment. Typing **make** on the command line should build listDriver.
- 3. Submit a file called cs300 list PUNetID.tar.gz into the CS300 Drop Box by 9:15am on the day in which the assignment is due. Submit a color, double sided, stapled packet of code by that same deadline. The packet should be in the following order:

Makefile List Driver (.h then .c if you have both, otherwise just .c) list.c (do not print list.h) Any extra .h/.c pairs you have.

- 4. Test one function at a time. This will lessen your level of frustration greatly.
- 5. You are to use the coding guidelines from V6.0 of the coding standards.

## **Goals for this assignment:**

- 1. Code and test your program one function at a time.
- 2. Write efficient/clean code
- 3. Use the debugger to effectively develop a correct solution
- 4. Thoroughly test your code.

The list.h header file as well as a list of ERRORCODEs that each function can produce are attached. Further, the ERRORCODEs are listed in order of precedence. If a function could produce multiple ERRORCODEs, the function must return the ERRORCODE highest on the list.

The meaning of the ERRORCODEs are given in the header file.

Since the interface for the list may be unclear, here is a very small example of how to walk a list and print out every element. For brevity, no error checking is done.

> **List sTheList; DATATYPE theData; // create and fill the list lstFirst(&sTheList, &theData); while( NO\_ERROR == lstNext(&sTheList, &theData) ) { // print theData }**

Part

A: You must

complete lstCreate, lstDispose, lstSize, lstIsFull, lstIsEmpty, lstInsertBefore, lstPeek. Submit your assignment as cs300\_list\_A\_PUNetID.tar.gz

Part B: Complete the assignment. Submit it as cs300 list PUNetID.tar.gz.

I expect you to start this project early. My solution to this assignment required over 1000 noncomment lines of code. For comparison, the average submitted palindrome solution required 446.9 non-comment lines of code.